# CHAP N7 Statistiques

### **I. Vocabulaire**

**Définition :** Une série statistique est un ensemble de valeurs qui peuvent être présentées sous différentes formes :

- Une liste
- Un tableau
- Un diagramme en barres ou en bâtons
- Un diagramme circulaire ou semi-circulaire…

**Exemple :** On peut par exemple étudier la série des notes obtenues dans une classe de 4ème au dernier contrôle de maths (c'est un exemple fictif  $\circled$ ).

On peut alors donner cette série de notes sous forme d'une liste :

8; 19; 3; 6; 12; 19; 17; 9; 8; 8; 12; 11; 15; 14; 14; 2; 13; 0; 13; 2; 10; 8; 12; 13; 15; 0

On peut aussi la donner sous forme d'un tableau :

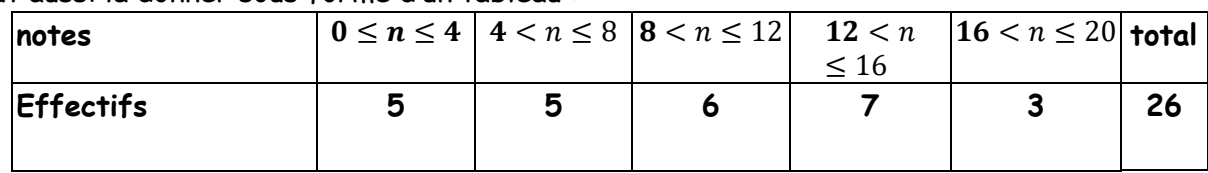

On peut également la donner sous forme d'un diagramme en bâtons :

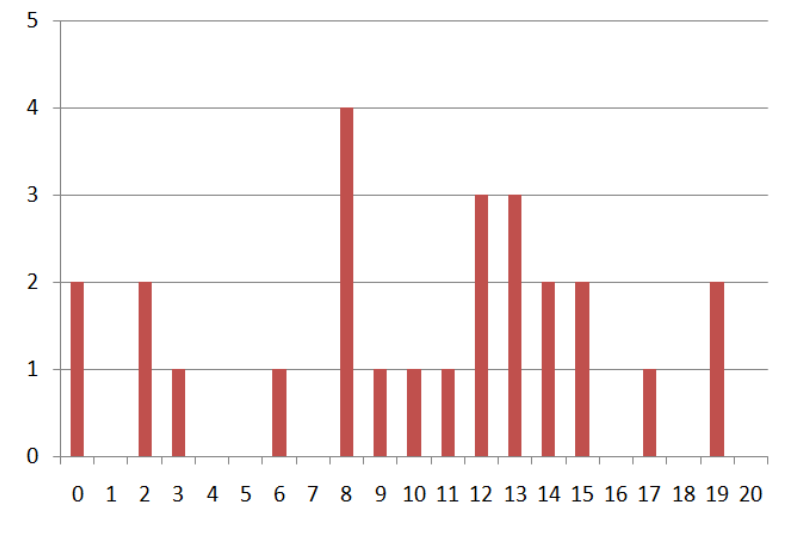

**Définitions :** La population étudiée est la classe de 4 ème . Le caractère étudié pour cette population est la note obtenue au dernier contrôle de maths. Ce caractère peut prendre plusieurs valeurs (il y a plusieurs notes différentes dans cette série)

**Définition :** L'effectif d'une valeur est le nombre de fois où cette valeur apparaît dans la série. L'effectif total est le nombre total de valeurs dans cette série.

**Exemple :** Dans la série donnée ci-dessus, l'effectif de la note 8 est 4 et l'effectif total est 26.

#### **II. Calculer une fréquence**

**Définition :** La **fréquence** d'une valeur est le quotient de l'effectif de cette valeur par l'effectif total de la série.

Autrement dit : fréquence d'une valeur  $=$  effectif de cette valeur effectif total de la série

Une fréquence peut s'écrire sous forme d'une fraction, d'une écriture décimale ou d'un pourcentage. Une fréquence est un nombre compris entre 0 et 1.

La somme de toutes les fréquences d'une série est égale à 1 (ou 100% si elle est exprimée en pourcentages).

**Remarque :** Le calcul d'une fréquence permet de répondre à des questions du type :

- Quelle est la fréquence de la note … ?
- Quel est le pourcentage d'élèves…. ?
- Quelle est la proportion d'élèves…. ?

**Exemple :** Dans la série précédente, l'effectif de la note 8 était 4 et l'effectif total était 26.

Donc é 8 = 8  $\frac{effective}{effective}$  de la note 8  $\frac{4}{\text{effective}}$  =  $\frac{4}{2\text{c}}$  $\frac{4}{26} \approx 0.15 \approx 15\%$ 

15% des élèves de cette classe ont eu 8 au dernier contrôle.

#### **III. Calculer la moyenne d'une série**

**Définition :** La manière dont on calcule la moyenne d'une série dépend de la forme sous laquelle la série est donnée dans l'énoncé :

**Si la série est donnée sous forme d'une liste :** On ajoute toutes les valeurs de la série et on divise par l'effectif total de la série.

**Si la série est donnée sous forme d'un tableau ou d'un diagramme :**

On multiplie l'effectif d'une valeur par la valeur correspondante, on additionne tous les résultats puis on divise par l'effectif total de la série.

#### **Exemple :**

Pour calculer la moyenne (à partir du diagramme en bâtons de la première page), on multiplie l'effectif par la valeur correspondante, on additionne puis on divise par l'effectif total.

 $2 \times 0 + 2 \times 2 + 3 \times 1 + 6 \times 1 + 4 \times 8 + 9 + 10 + 11 + 12 \times 3 + 13 \times 3 + 14 \times 2 + 15 \times 2 + 17 + 19 \times 2 \approx 10,1$ 26

**Interprétation :** Si tous les élèves de cette classe avaient eu la même note, chaque élève aurait eu 10,1.

## **IV. Calculer la médiane d'une série**

**Définition :** La médiane d'une série est la valeur qui partage cette série en deux séries de même effectif.

Si l'effectif total est impair, la ligne de partage se situe juste sur une valeur : c'est la valeur médiane. Si l'effectif total est pair, la ligne de partage se situe entre deux valeurs. Si ces deux valeurs sont différentes, la valeur médiane sera la moyenne des deux.

**Attention :** Pour trouver la médiane, les valeurs de la série devront être rangées dans l'ordre croissant.

**Exemple :** Pour trouver la médiane, on suit les étapes suivantes :

- 1. On cherche l'effectif total : Dans notre série, l'effectif total est 26 donc pair.
- 2. On divise l'effectif total par 2 pour former les deux groupes égaux :  $26 \div 2 = 13$ : On doit constituer deux groupes de 13.
- 3. On cherche le rang de la valeur médiane : La médiane est donc comprise entre la 13<sup>ème</sup> et la 14<sup>ème</sup> valeur de la série rangée dans l'ordre croissant.
- 4. On dit combien vaut la médiane : La valeur médiane est donc 11,5.

**INTERPRETATION** : La moitié des élèves (50%) ont une note supérieure ou égale à 11,5.

**V. Calculer l'étendue d'une série** 

**Définition :** L'étendue d'une série statistique est la différence entre la valeur la plus haute et la valeur la plus basse.

**Exemple**  $:$  étendue = note la plus haute – note la plus basse =  $19 - 0 = 19$ 

**INTERPRETATION :** Les notes varient de 0 à 19, l'étendue est élevée donc les résultats de cette classe sont hétérogènes.